# FETOS ABORTADOS

# FETOS ABORTADOS

# *Eleonora Morrell, Juan Francisco Micheloud y Germán Cantón*

El ejercicio de diagnóstico de cualquier problema sanitario que ocurre en nuestros sistemas de producción debe ser metódico y prolijo, con el objetivo de tratar de arribar a un diagnóstico etiológico final, y de esta manera, poder establecer medidas de control para evitarlos en el futuro.

La necropsia es una herramienta diagnóstica fundamental que facilita la identificación de entidades patológicas en los fetos, lo que permitirá luego plantear medidas de control específicas para cada una de las etiologías involucradas. La mayoría de los fetos abortados presentan un avanzado estado de autólisis debido a que la muerte fetal puede ocurrir varias semanas antes de que el feto sea expulsado lo que dificulta la eficiencia diagnóstica. Sin embargo, una vez expulsado, a diferencia de otros cadáveres, la autólisis no suele ser tan rápida, ya que usualmente la microbiota gastrointestinal es mucho menor, y en consiguiente este proceso es más lento.

En el caso de presentarse un brote de abortos en un rodeo es recomendable enviar más de un espécimen para maximizar las chances de arribar a un diagnóstico certero. Adicionalmente no debe perderse de vista que muchas veces el brote de abortos puede obedecer a más de una causa, por ello es necesario detectar cual es la más importante para establecer medidas de control adecuadas.

La necropsia debe realizarse con habilidad y prolijidad, intentando observar todos los tejidos para interpretar correctamente los hallazgos *post mortem*. De esta manera brindará una oportunidad única con un alto grado de eficiencia para intentar identificar la causa del aborto. Sin embargo, cabe remarcar, que las lesiones en los fetos bovinos abortados, muchas veces son mínimas, inespecíficas y difíciles de interpretar, salvo en algunas enfermedades. La interpretación de estos hallazgos requiere del conocimiento de la normalidad de los tejidos y la identificación de los cambios *post mortem* presentes. El hecho de contar con un protocolo de necropsia metódico le permitirá al veterinario realizar un procedimiento completo, rápido y sistemático.

Se deberá siempre tener en cuenta que manipular el feto y otros materiales que lo acompañen puede ser riesgoso para la salud propia o de quienes nos rodeen, debido a que varias de las enfermedades abortivas en bovinos son zoonóticas (brucelosis o leptospirosis, principalmente en la casuística regional). Por lo tanto, las medidas de seguridad durante una necropsia nunca deben ser subestimadas.

En ese sentido, se deben tener en cuenta algunas premisas al momento de realizar una necropsia:

- 1. Minimizar el proceso de autólisis manteniendo el feto en lugares frescos (¡no congelar!), especialmente durante las épocas de mayor temperatura ambiente.
- 2. Antes de comenzar una necropsia es indispensable estar equipado con la vestimenta apropiada, especialmente destinada a ese fin, así como material de protección: guantes y anteojos descartables, barbijos, etc.
- 3. Disponer del instrumental adecuado, cuchillos afilados, sierra o serrucho, chaira, piedra de afilar. Para tomar muestras de tejidos utilizar bisturí, pinzas, tijeras, jeringas y agujas, etc. Se deberá disponer también de portaobjetos para realizar frotis o improntas de tejidos. Se necesitarán frascos con formol bufferado al 10 % y recipientes estériles para envío de materiales al laboratorio de microbiología; frasco con alcohol y garrafa para esterilizar el instrumental para el muestreo microbiológico, entre otros (Foto 1).
- 4. Al realizar la necropsia, proceder ordenadamente examinando los diferentes órganos y tejidos sistemáticamente.
- 5. Efectuar cortes netos y con seguridad evitando accidentes personales.
- 6. Colocar las muestras en recipientes apropiados para cada fin y trasladar las muestras debidamente rotuladas y acondicionadas evitando riesgos de infección a terceros y al personal del laboratorio.

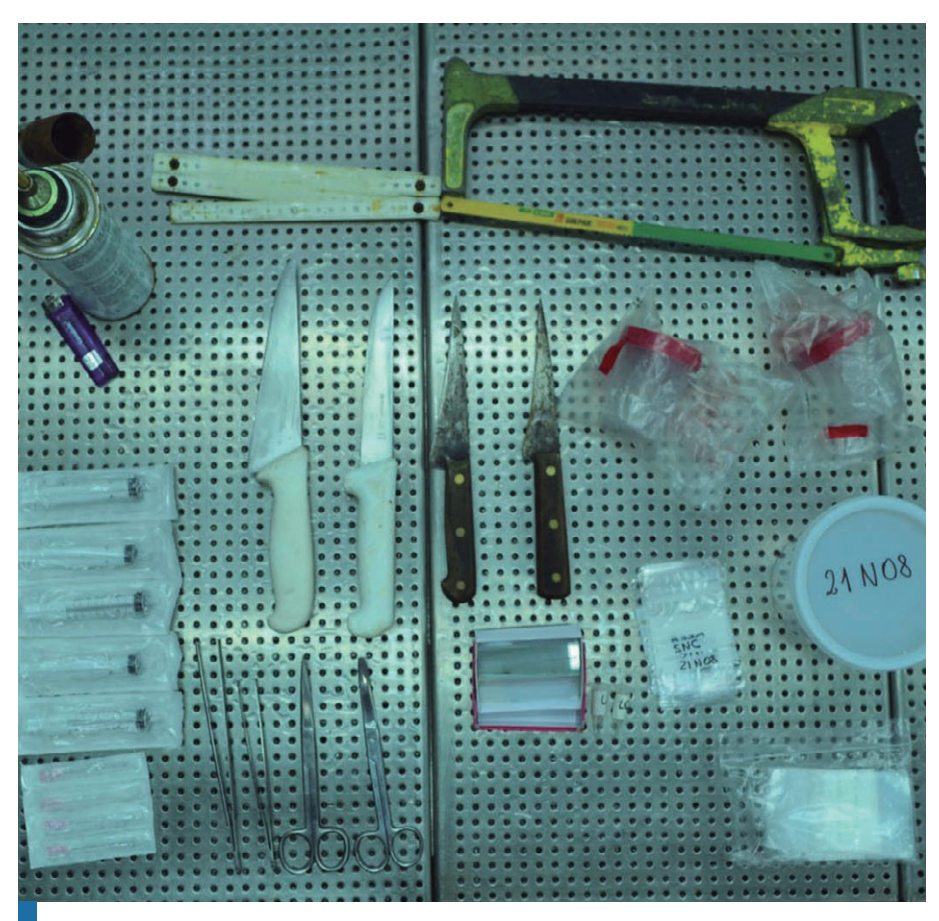

Foto 1. Material empleado para la realización de una necropsia fetal y toma de muestras para análisis de laboratorio.

### **Examen exterior**

Revisar detenidamente el exterior del feto tratando de evidenciar posibles lesiones dérmicas (Foto 2) así como alguna evidencia de predación que luego pueda imposibilitar el muestreo de algún tejido interno.

En ese momento se podrá tomar las medidas necesarias para estimar la edad de gestación midiendo con una regla desde la corona a la base de la cola del feto (Foto 3), peso y otras características del feto ([Tabla 1\)](#page-4-0). <span id="page-4-0"></span>Tabla 1. Parámetros para tener en cuenta para estimar la edad gestacional del concepto bovino (feto y placenta). Adaptado de Committee on Bovine Reproductive Nomenclature, 1972.

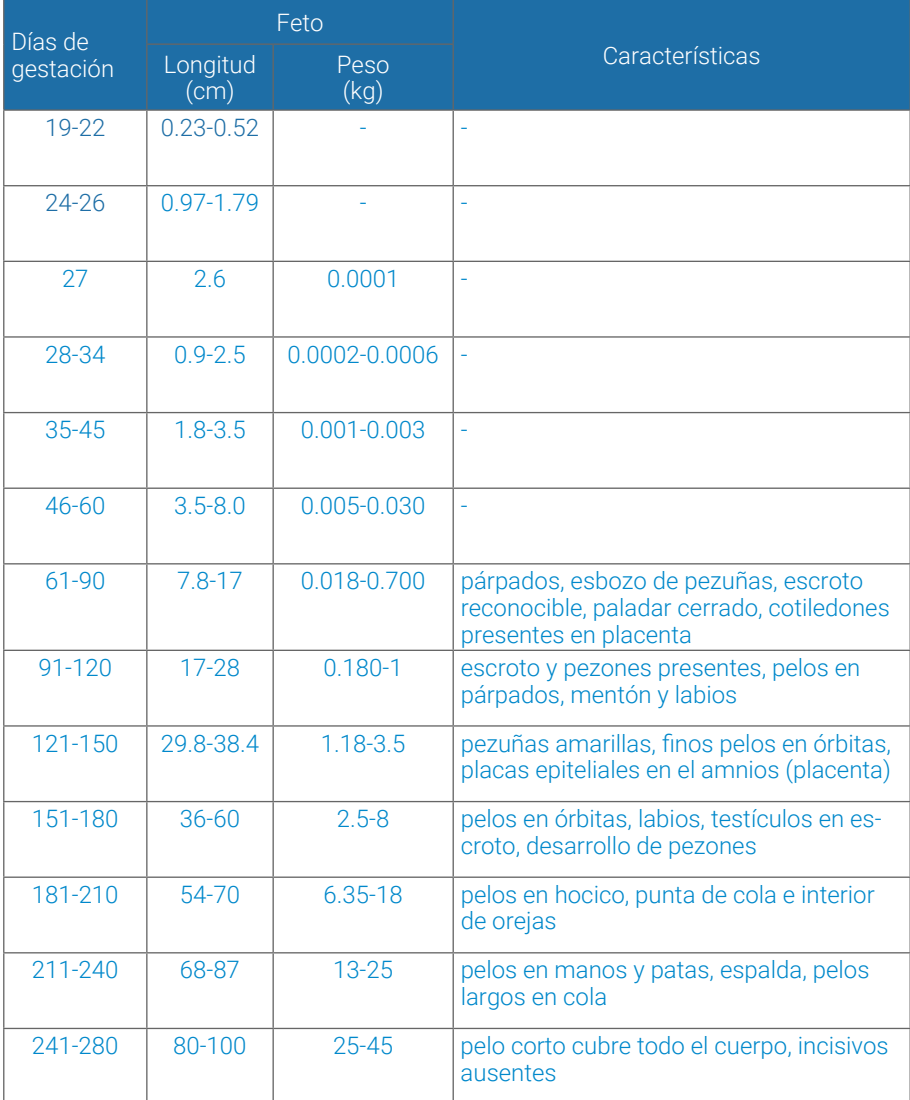

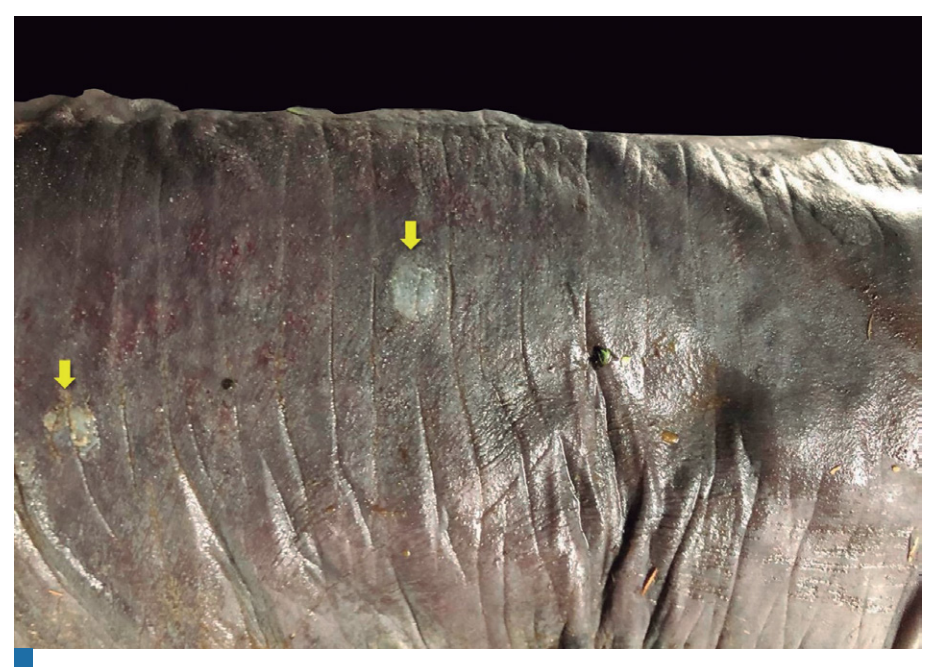

Foto 2. Múltiples lesiones dérmicas en feto bovino abortado, asociado a infección micótica (*Aspergillus fumigatus* en este caso).

# **Apertura de cavidades y muestreo**

A continuación, se describirá una técnica de necropsia recordando que no es la única metodología y que cada uno puede llegar a aplicar modificaciones.

- 1. Ubicar el feto en decúbito lateral izquierdo: cabeza hacia la derecha del operador y extremidades hacia el operador (Foto 3).
- 2. Desarticular las extremidades trasera y delantera derecha, incidiendo la piel a lo largo de la axila y la ingle, hacia dorsal (Foto 4). Con estas maniobras se podrá liberar el área para poder luego tener acceso a las cavidades abdominal y torácica. En este momento pueden explorarse la musculatura de la región glútea y escapular en busca de lesiones degenerativas ("músculo blanco"). Es recomendable cuando se sospecha de este tipo de trastorno explorar otros músculos como los intercostales o los dorsales a lo largo de la columna espinal.
- 3. En el cuello, incidir la piel en el espacio intermandibular (quijada) hacia caudal, siguiendo la gotera yugular hasta la entrada al pecho (esternón) (Foto 5). Aquí se pueden observar las estructuras expuestas, glándulas salivares, tiroides, linfonódulos superficiales de la región. En este momento es de relevancia prestar atención y realizar el muestreo de glándula tiroides si el establecimiento se encuentra en zona donde el bocio es endémico (Foto 6). Se sugiere pesar la tiroides completa y su relación con el peso del feto para estimar si pudiese estar aumentada de tamaño (si al menos a simple vista no es clara esa apreciación). Normalmente la glándula tiroides en un feto a término (natimorto o mortalidad perinatal) pesa unos 13 g, cuando el peso se encuentra entre 13-18 g se considera dudoso y más de 18 g es una evidencia inequívoca de bocio.
- 4. Se puede acceder a cavidad abdominal incidiendo la piel y flanco por detrás de la línea de la última costilla y por línea media, levantando hacia dorsal para poder acceder cavidad abdominal (Foto 7).
- 5. Al abordar la cavidad abdominal se deben examinar los órganos *in situ* pudiendo detectar indicios de peritonitis fibrinosa (Foto 8), colectas en cavidad, entre otros hallazgos (Foto 9). Cabe recordar que la colecta de líquido serosanguinolento (Foto 10) es un hallazgo habitual en fetos abortados (asociados a la autólisis), y no necesariamente se debe a un trastorno patológico específico.
- 6. En la cavidad abdominal podemos tomar las muestras necesarias, en condiciones de esterilidad, para diagnóstico microbiológico.
- 7. En ese momento se pueden extraer muestras para intentar la identificación de bacterias y *Tritrichomonas foetus* en contenido abomasal. Para hacerlo se recomienda identificar el abomaso y sostenerlo desde el píloro, y con una aguja y jeringa, incidir para aspirar el contenido líquido de este órgano (Foto 11). Esta muestra puede ser fraccionada en 2 o 3 tubos de 1,5 ml o ser enviada directamente en la jeringa al laboratorio.
- 8. Posteriormente, se sugiere levantar el abomaso, identificar el bazo, y con la ayuda de pinza y tijera extraer una muestra de este que podrá

ser colocada en un recipiente estéril para futuras determinaciones (identificación de patógenos virales asociados a abortos) (Foto 12).

- 9. El siguiente paso consiste en abordar la cavidad torácica incidiendo el músculo diafragma, y de esta manera se podrá tener un primer panorama de los tejidos de esta cavidad. Luego, para abordar completamente la cavidad, se deben cortar las costillas. En los fetos, esto se puede realizar con un cuchillo, cortando las articulaciones costo-condrales (Foto 13). De esta manera se podrá levantar hacia dorsal la parrilla costal derecha completa y acceder a la cavidad torácica para poder observar los órganos *in situ*. En ese momento se recomienda realizar la extracción de tejido pulmonar, en condiciones de esterilidad, con pinza y tijera (Foto 14) para ser colocada en un recipiente estéril para enviar al laboratorio (Foto 15), intentando identificar patógenos bacterianos, virales y protozoos.
- 10. Luego de recolectar estas muestras que requieren mayor esterilidad se puede muestrear colecta de líquido de cavidades. Para ello se puede utilizar una jeringa, aspirando desde cavidad abdominal, torácica, o incluso pericárdica (Foto 16). Esta muestra puede ser preservada en la jeringa o fraccionada en tubos de 1,5 ml, y permitirá identificar la presencia de anticuerpos contra diferentes patógenos de la reproducción (protozoos o agentes virales, por ejemplo).
- 11. También se pueden recolectar otros tejidos para intentar diagnóstico de *Leptospira spp.* (riñón, hígado, pulmón). Pueden preservarse las muestras en recipientes estériles o realizar improntas de estos, sobre portaobjetos limpios (Foto 17). Para esto, se recomienda cortar pequeños cubos de no más de 1 cm de lado, "secar" el tejido sobre un papel absorbente, y luego realizar la impronta sobre el portaobjeto. Esta se deja secar a temperatura ambiente y luego se sugiere "fijar" sumergiéndola en acetona durante 10 minutos. Los portaobjetos luego pueden preservarse a 4 ºC hasta su envío al laboratorio. Luego de este procedimiento, se tomarán muestras de todos los órganos que serán sumergidas en formol al 10 % para histopatología.
- 12. Finalmente, separar la cabeza desarticulando la articulación atlantooccipital. Utilizando una sierra incidir el cráneo realizando 3 cortes

diferentes: por un lado, un corte que una las 2 órbitas oculares; por otro lado, 2 cortes que unan cada una de las órbitas oculares (derecha e izquierda) con la zona medial de cada uno de los cóndilos del occipital (derecho e izquierdo), respectivamente (Foto 18). Esto permitirá levantar el calvario completamente, exponiendo el encéfalo. Para incidirlo, se deberá cortar la duramadre con tijera o bisturí para visualizar el encéfalo *in situ*. En este momento se podrán extraer muestras, en condiciones de esterilidad, del encéfalo para identificar *Neospora caninum*, entre otros. Luego se podrá sacar el encéfalo de la cavidad craneana, haciendo cortes en la salida de los nervios craneales, primero en bulbo olfatorio, nervio óptico y otros pares craneales. De esta manera el encéfalo caerá hacia atrás (Foto 19). Examinar el cerebro completo, evaluando meninges, y luego cortarlo transversalmente en rodajas para evaluar el neuropilo y colocarlo en formol al 10 % para realizar diagnóstico histopatológico. En este momento pueden efectuarse extendidos de tejido nervioso (corteza) para intentar identificar *Babesia bovis* cuando se sospecha que esta puede ser la causa del aborto.

- 13. Ante la sospecha de diplodiosis, también se sugiere recolectar muestras de médula espinal, pudiendo desarticular las vértebras con cuchillo, para, con la ayuda de pinzas y tijeras, extraer del canal medular, de diferentes secciones: médula cervical, torácica, lumbar y sacra. Estas muestras pueden preservarse en formol al 10 % para realizar estudios histopatológicos.
- 14. Si se llegara a recolectar placenta, dependiendo las características de esta (limpieza), se sugieren tomar porciones de cotiledones y del espacio intercotiledonario para aislamiento bacteriano. También se sugieren recolectar secciones de estos tejidos para el futuro análisis histopatológico.

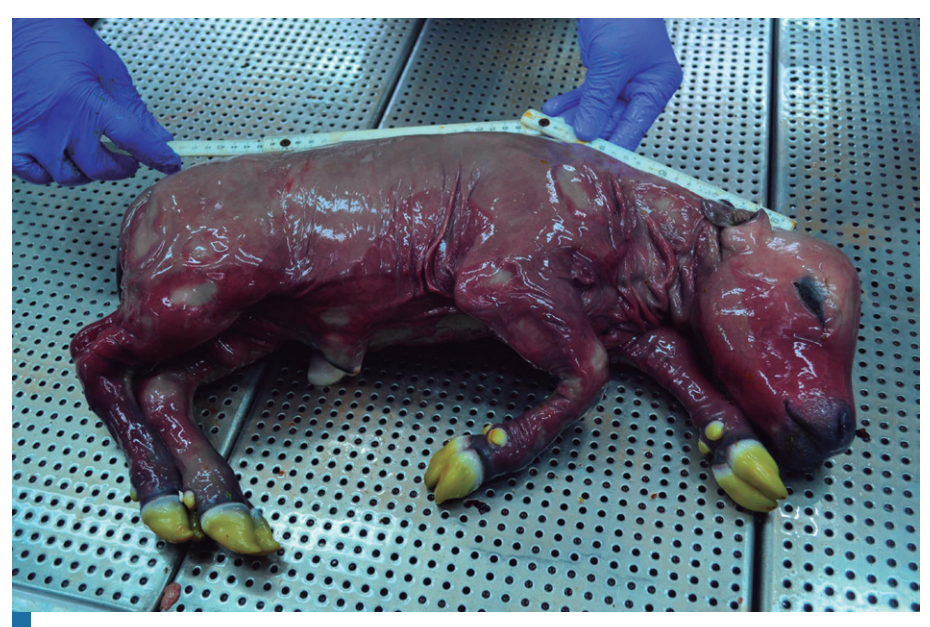

Foto 3. Feto bovino abortado en decúbito lateral izquierdo. Medición de longitud desde la corona a la base de la cola para estimar edad gestacional.

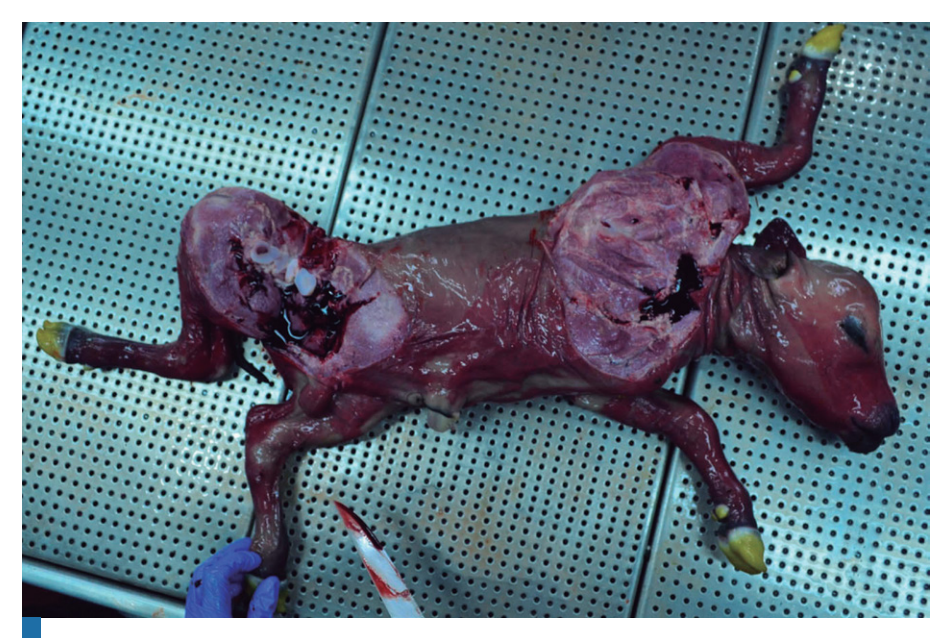

Foto 4. Desarticulación de extremidades trasera y delantera derecha hacia dorsal.

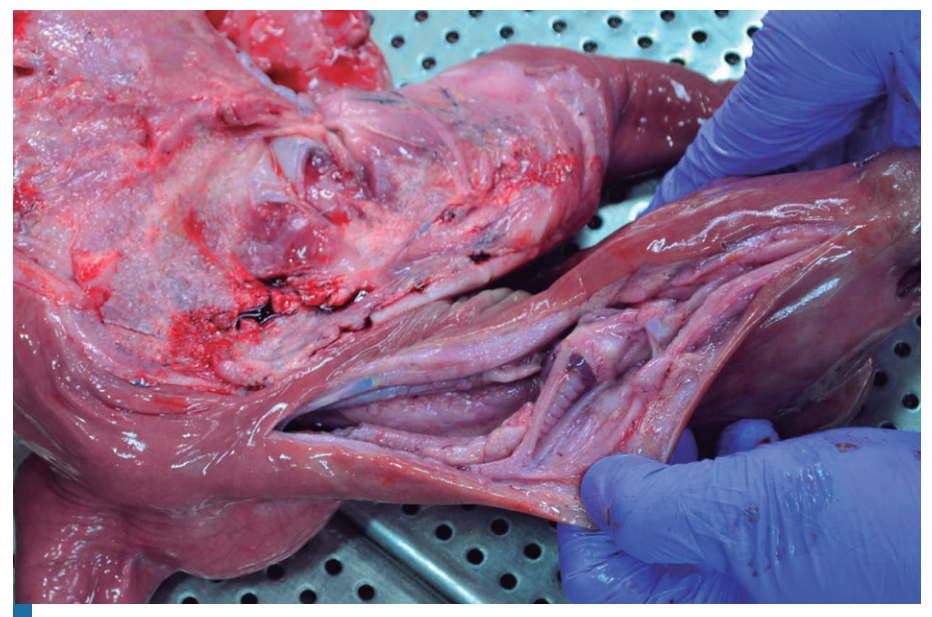

Foto 5. Incisión en el espacio intermandibular (quijada) en el cuello hacia caudal, siguiendo la gotera yugular hasta la entrada al pecho (esternón).

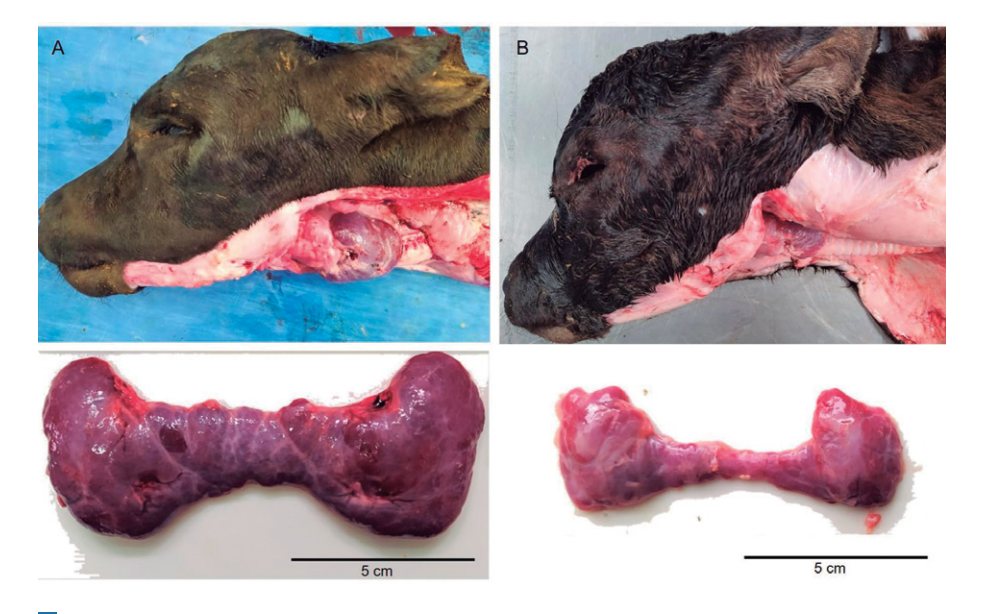

Foto 6. (A) Hiperplasia de glándula tiroides (bocio) en feto bovino abortado. (B) Tiroides de tamaño normal en feto bovino abortado.

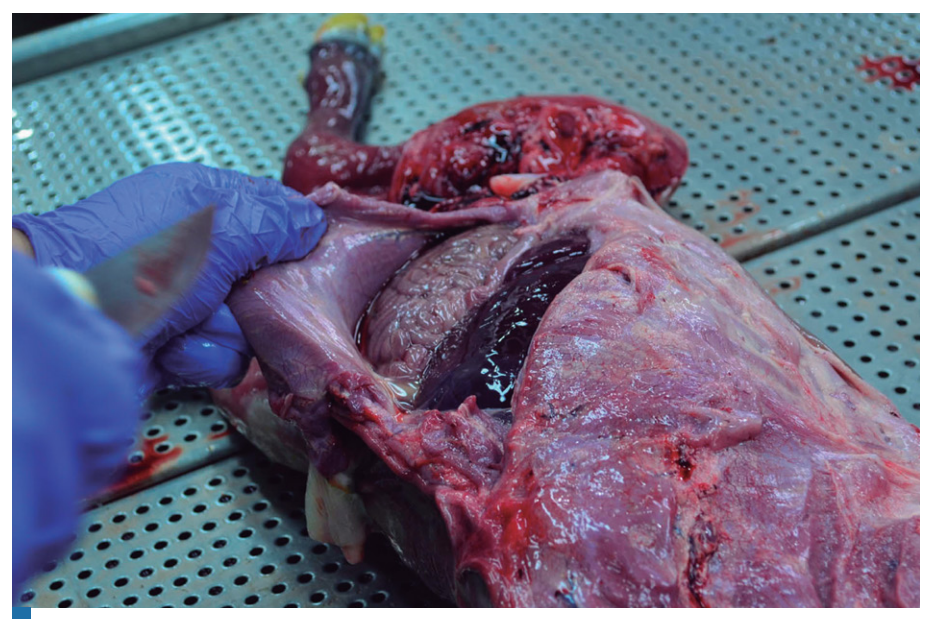

Foto 7. Acceso a la cavidad abdominal incidiendo la piel y flanco por detrás de la línea de la última costilla.

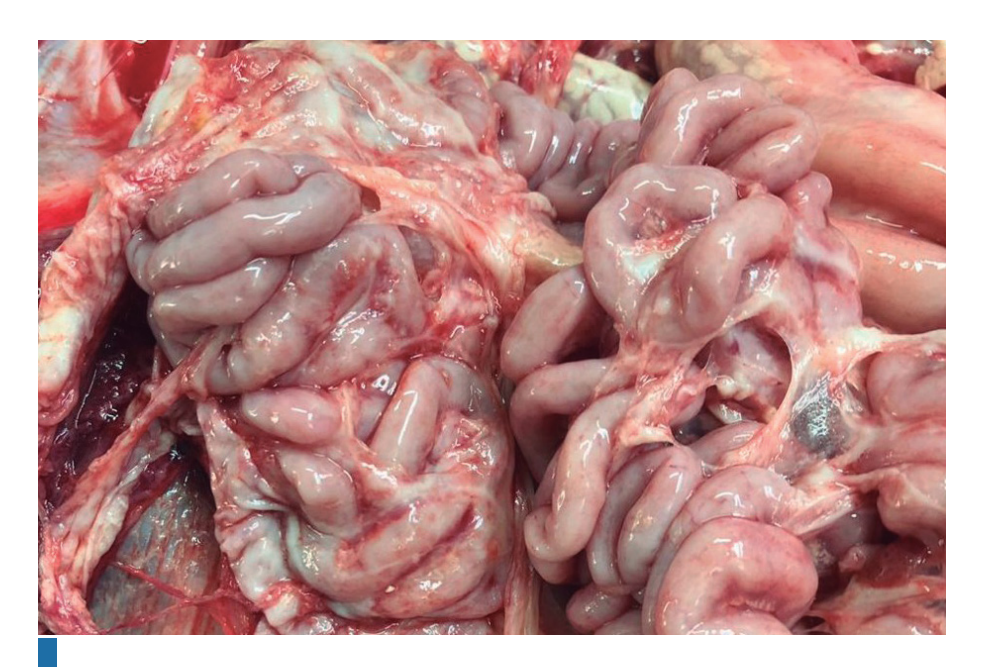

Foto 8. Peritonitis fibrinosa en feto bovino abortado por *Campylobacter fetus*.

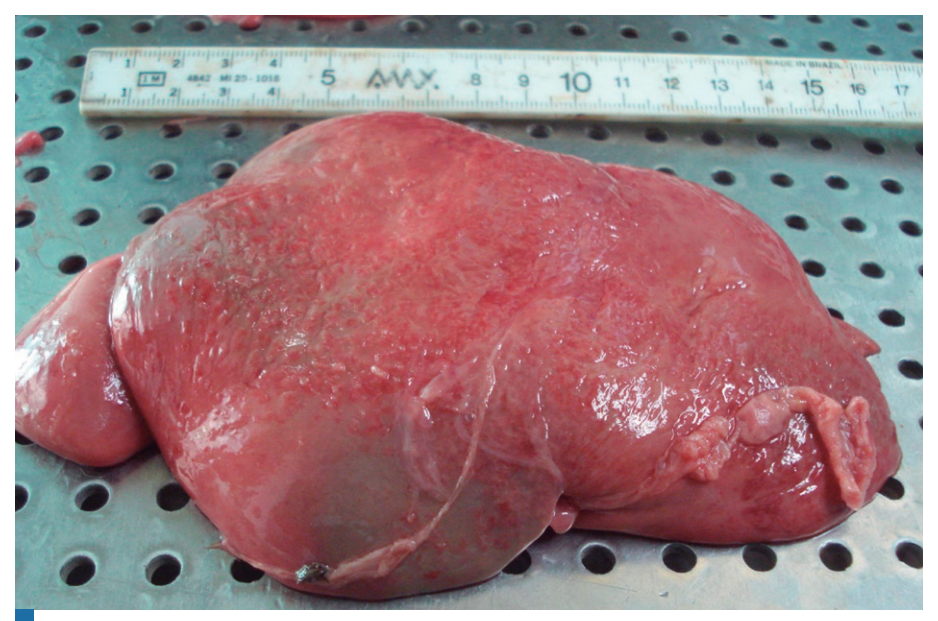

Foto 9. Serositis fibrinosa hepática en feto bovino abortado por *Campylobacter fetus*.

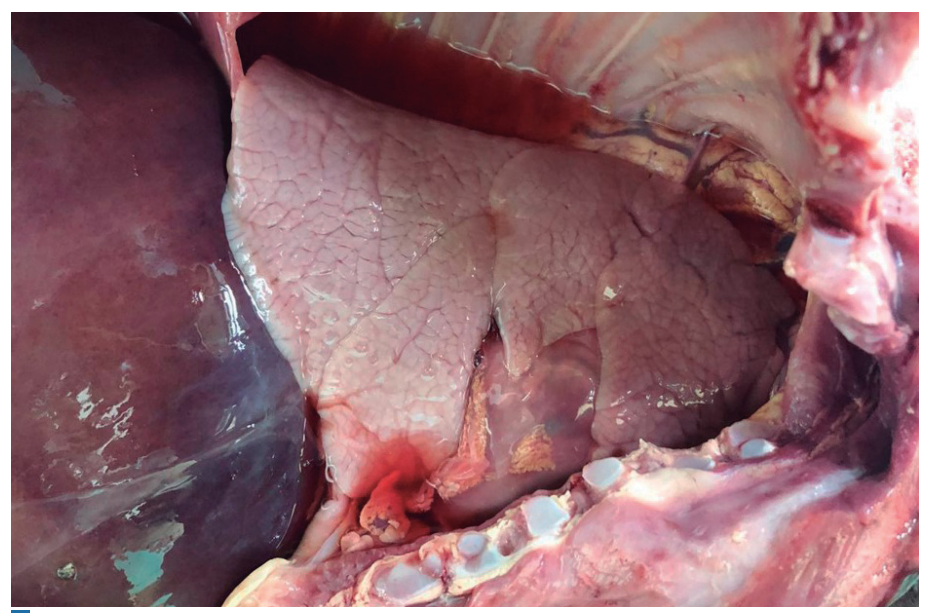

Foto 10. Colecta serosanguinolenta en cavidad torácica de feto bovino abortado.

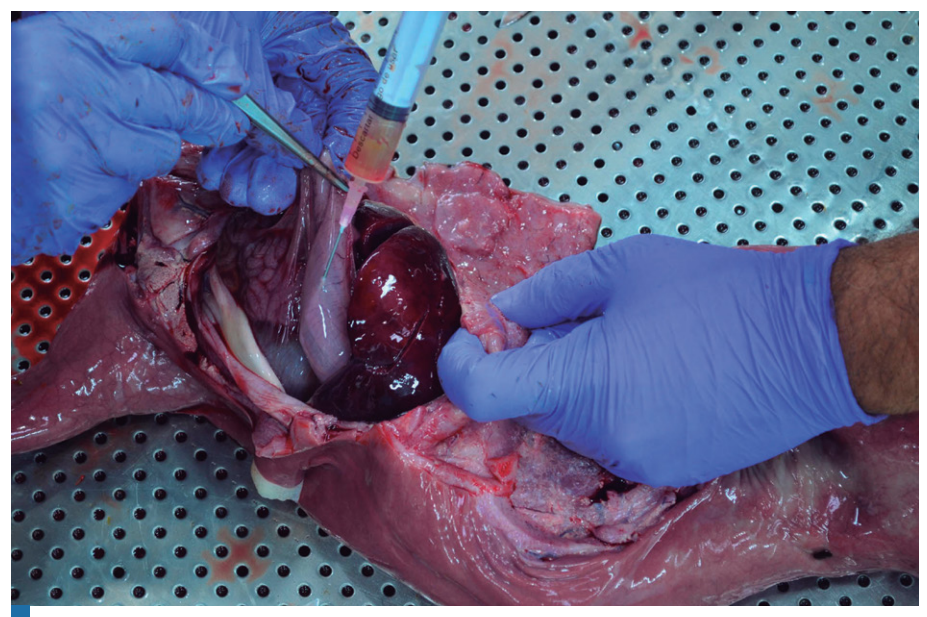

Foto 11. Colecta de contenido abomasal en feto bovino abortado, aspirando con jeringa y aguja.

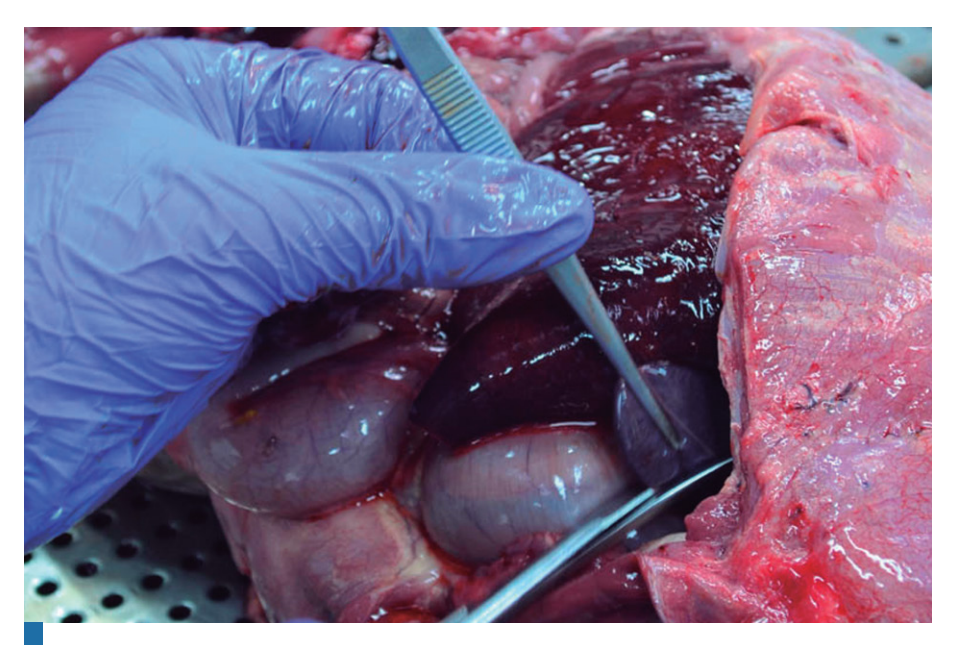

Foto 12. Extracción de muestra de bazo para posteriores estudios microbiológicos.

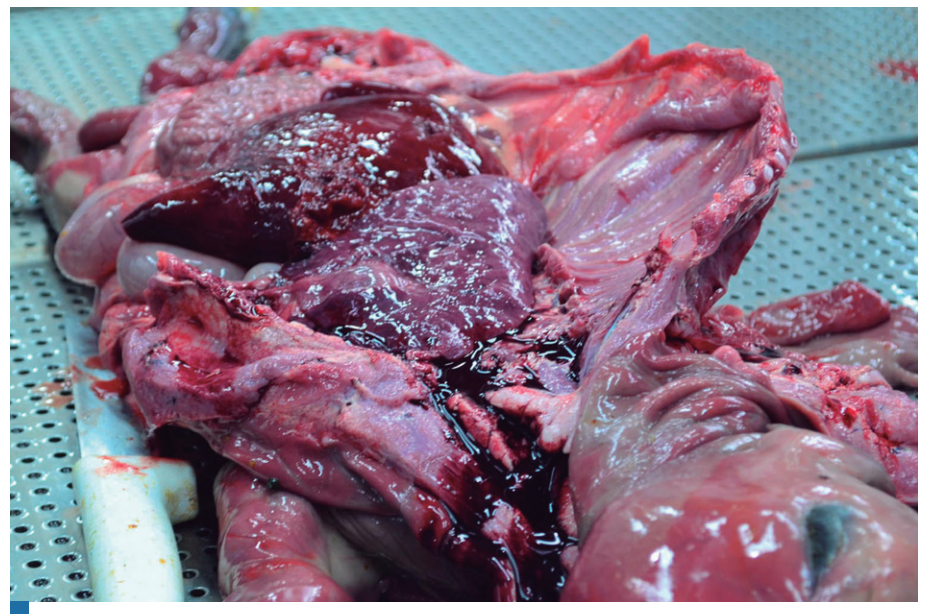

Foto 13. Acceso a cavidad torácica luego de cortar las costillas.

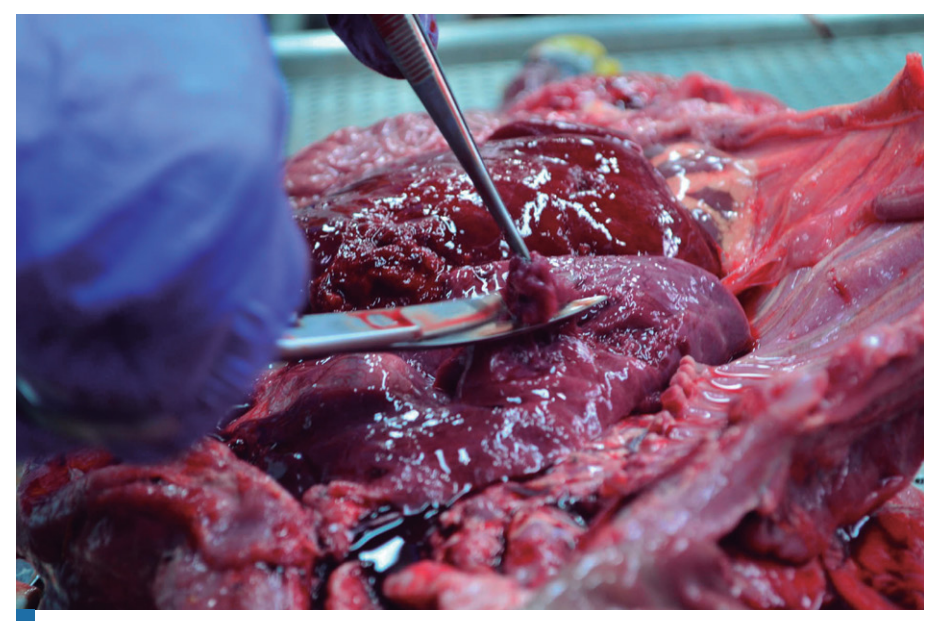

Foto 14. Extracción de tejido pulmonar, en condiciones de esterilidad, para estudios microbiológicos.

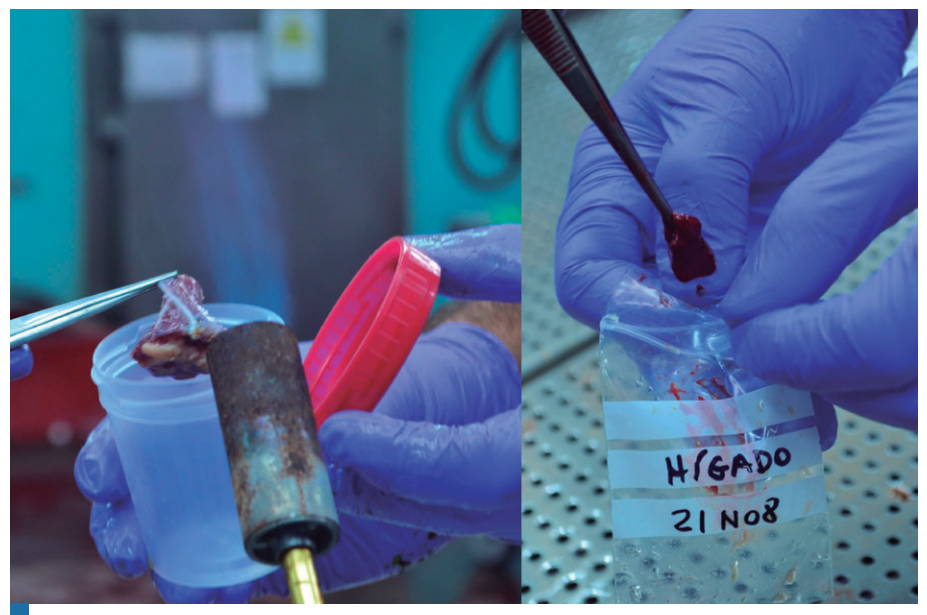

Foto 15. Recolección de tejidos en recipientes estériles.

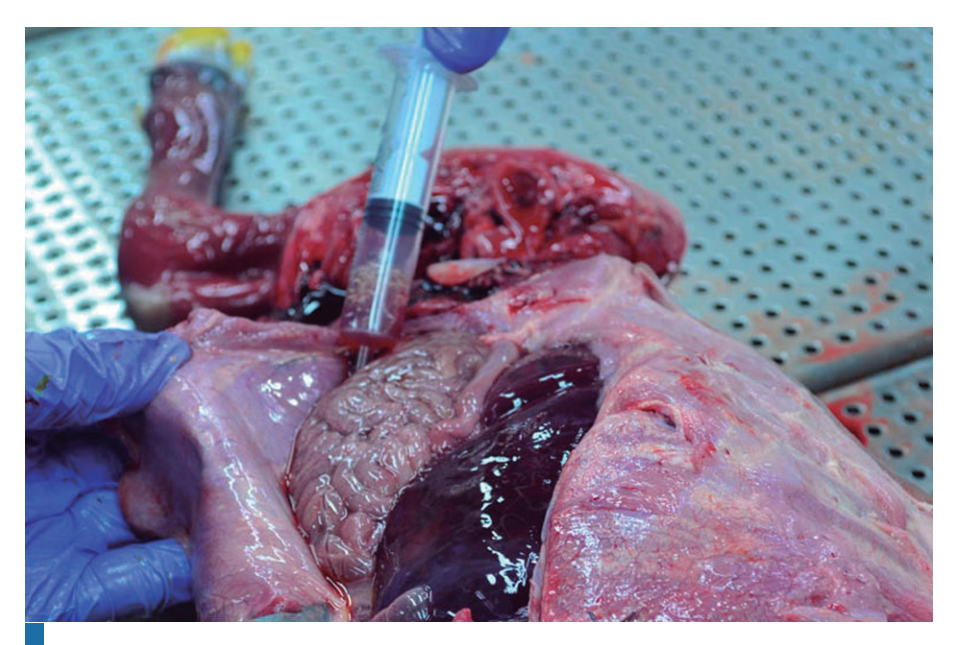

Foto 16. Recolección de líquido de cavidades con jeringa, aspirando en cavidad abdominal.

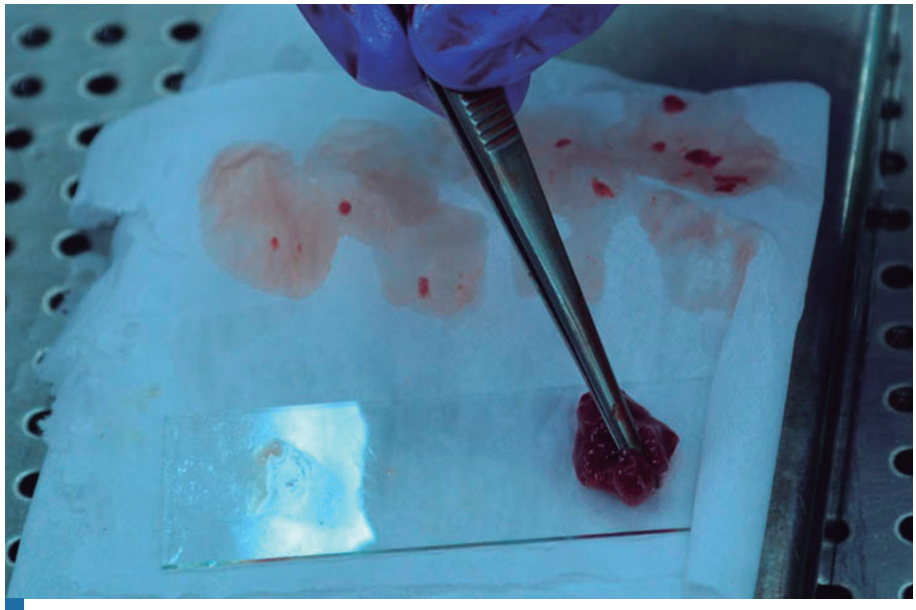

Foto 17. Realización de improntas de tejidos para diagnóstico de *Leptospira* spp.

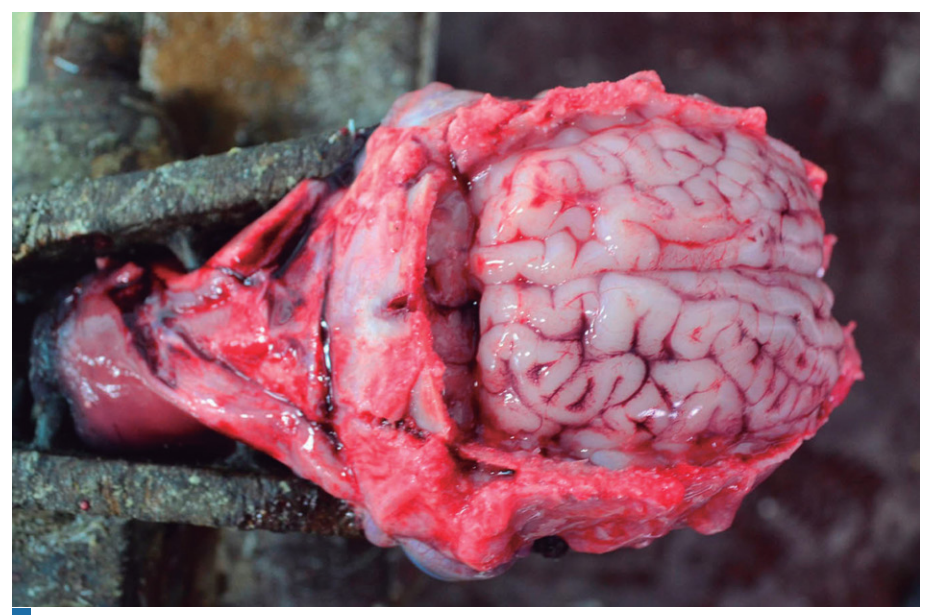

Foto 18. Acceso al encéfalo realizando 3 cortes que unan las 2 órbitas oculares y luego desde cada una de las órbitas (derecha e izquierda) con la zona medial de cada uno de los cóndilos del occipital (derecho e izquierdo), respectivamente.

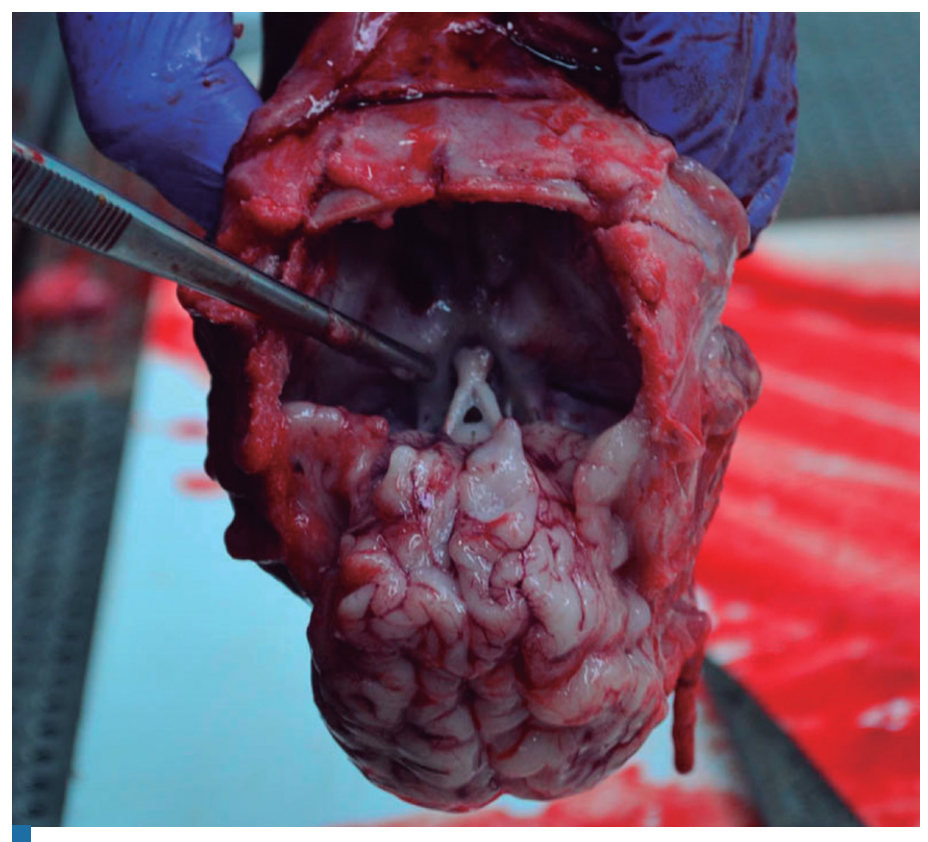

Foto 19. Extracción del encéfalo de la cavidad craneana, haciendo cortes en la salida de los nervios craneales.

# Informe de necropsia

Se debería completar un informe de necropsia describiendo todos los hallazgos patológicos observados, medidas tomadas, y muestras recolectadas para enviar al laboratorio. Se debería estimar el grado de autólisis (o momificación) que presenta el feto para tratar de entender posteriormente algunos hallazgos. También es útil tener una lista recordatoria de los diferentes tejidos para no olvidar revisar ninguno. A continuación, se muestra un modelo de planilla de necropsia para utilizar.

# *Informe de necropsia*

Especie: Sexo: Raza e identificación: Edad: Grado de autólisis (de 0 a 3):

### Hallazgos de necropsia:

- Piel y anexos:
- Sistema digestivo y peritoneo:
- • Hígado:
- • Bazo:
- • Riñones, uréteres, vejiga, uretra:
- • Sistema respiratorio:
- • Sistema circulatorio:
- • Sistema genital:
- **•** Linfonódulos:
- • Músculos esqueléticos y huesos:
- Sistema nervioso:
- • Órganos de los sentidos:
- Otros:

### Observaciones:

### Muestras recolectadas para:

- • Bacteriología:
- • Virología:
- • Enfermedades transmisión sexual:
- • Protozoos:
- • Toxicología:
- • Histopatología:

#### **Muestras, conservación, envío y procesamiento**

El laboratorio debería recibir las muestras recolectadas durante la necropsia lo antes posible. Si estas han de remitirse por un servicio de encomiendas, calcule el tiempo que demorará el transporte para evitar que arriben al laboratorio fuera de hora o durante el fin de semana. Las muestras deben embalarse apropiadamente, dependiendo de los objetivos del análisis, colocando abundantes saches con refrigerante o hielo en una conservadora de telgopor que no tenga pérdidas, también se podrían usar para tal fin botellas plásticas con agua congelada. En el caso de fetos grandes, que no pueden introducirse dentro de una caja para su envío, puede ser recomendable cortar las extremidades para así reducir el tamaño de este.

Junto a los especímenes remitidos, debe incluirse una nota (dentro de un folio o bolsa) con los antecedentes del caso y una correcta identificación del material remitido. Además, incluir un número telefónico y correo electrónico de contacto, llegado el caso que el laboratorio tenga dudas acerca de las muestras o para que el laboratorista pueda enviar algún resultado preliminar urgente.

Las muestras de tejidos o fluidos en los que se pretenda realizar la detección de un agente infeccioso deben, indefectiblemente, ser colocadas en envases plásticos estériles para tal fin, con cierre hermético, sin pérdidas. Otra alternativa es el uso de bolsas plásticas para muestreos. Se sugiere no enviar tejidos en otro tipo de contenedor (bolsas plásticas comunes, guantes de tacto, etc.) ya que muchas veces se desconoce si pudieran estar contaminados y además es necesario extremar medidas para evitar filtraciones del material que pudiera ser peligroso.

El instrumental (pinzas diente ratón, tijeras, bisturí) que se utiliza para la extracción de especímenes en los que se pretenda realizar la detección de un agente infeccioso (bacterias, virus, protozoos) debe estar limpio, seco y bien afilado. Previo a su uso, se deben sumergir en un recipiente con alcohol y se deben flamear (y dejar apagar solo), logrando así asegurar la asepsia. No se deben usar desinfectantes químicos (lugol, iodados, mercuriales, amonios cuaternarios, etc.) para desinfectar el instrumental previo al muestreo.

## **Recaudos finales**

Una vez terminada la necropsia, teniendo en cuenta que varias enfermedades abortigénicas son zoonóticas (ej.: brucelosis, leptospirosis), se deberán eliminar los restos del feto para evitar contaminación. El instrumental deberá ser lavado, enjuagado y desinfectado convenientemente y guardado en orden para las próximas necropsias.

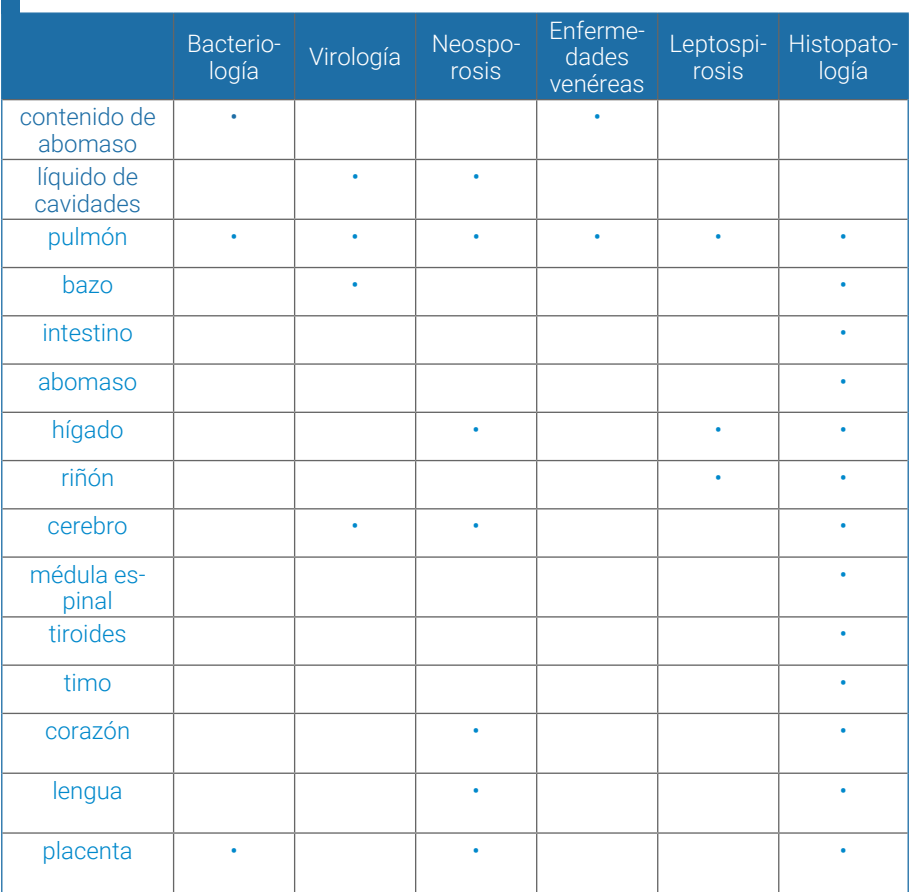

Tabla 2. Muestras para recolectar y los laboratorios de destino, durante la necropsia de un feto bovino abortado.